### Abstract Data Types (ADTs), Stacks, Queues

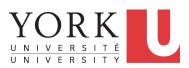

EECS2011 X: Fundamentals of Data Structures Winter 2023

**CHEN-WEI WANG** 

### Learning Outcomes of this Lecture

This module is designed to help you learn about:

- The notion of *Abstract Data Types (ADTs)*
- ADTs: Stack vs. Queue
- Implementing <u>Stack</u> and <u>Queue</u> in Java
- Applications of Stacks vs. Queues
- Optional (but highly encouraged):
  - Criterion of *Modularity*, Modular Design
  - Circular Arrays
  - Dynamic Arrays, Amortized Analysis

[ interface, classes ]

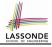

# Abstract Data Types (ADTs)

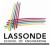

- Given a problem, <u>decompose</u> its solution into *modules*.
- Each module implements an abstract data type (ADT) :
  - filters out *irrelevant* details
  - contains a list of declared *data* and <u>well-specified</u> *operations*

ADT

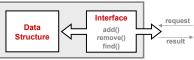

- Supplier's Obligations:
  - Implement all operations
  - Choose the "right" data structure [e.g., arrays vs. SLL vs. DLL]
  - The internal details of an implemented ADT should be hidden.
- <u>Client's</u>
  - <u>Correct</u> output
  - <u>Efficient</u> performance

### Java API Approximates ADTs (1)

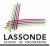

#### Interface List<E>

Type Parameters:

E - the type of elements in this list

All Superinterfaces:

Collection<E>, Iterable<E>

All Known Implementing Classes:

```
AbstractList, AbstractSequentialList, ArrayList, AttributeList, CopyOnWriteArrayList, LinkedList, RoleList, RoleUnresolvedList, Stack, Vector
```

public interface List<E>
extends Collection<E>

An ordered collection (also known as a *sequence*). The user of this interface has precise control over where in the list each element is inserted. The user can access elements by their integer index (position in the list), and search for elements in the list.

### It is useful to have:

- A *generic collection class* where the *homogeneous type* of elements are parameterized as E.
- A reasonably *intuitive overview* of the ADT.

### Java API Approximates ADTs (2)

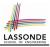

| E                                                                                                    | <pre>set(int index, E element) Replaces the element at the specified position in this list with the specified element (optional operation).</pre> |  |  |
|----------------------------------------------------------------------------------------------------|----------------------------------------------------------------------------------------------------|--|--|
| <pre>set E set(int index,         E element)</pre>                                                       |                                                                                                    |  |  |
| Replaces the element at the s                                                                            | pecified position in this list with the specified element (optional operation).                                                                   |  |  |
| Parameters:                                                                                              | Parameters:                                                                                                    |  |  |
| index - index of the elem                                                                                | index - index of the element to replace                                                                                                    |  |  |
| element - element to be s                                                                                | element - element to be stored at the specified position                                                                                          |  |  |
| Returns:                                                                                                 | Returns:                                                                                                    |  |  |
| the element previously at the specified position                                                         |                                                                                                    |  |  |
| Throws:                                                                                                  | Throws:                                                                                                    |  |  |
| UnsupportedOperationExcep                                                                                | tion - if the set operation is not supported by this list                                                                                         |  |  |
| ClassCastException - if t                                                                                | ClassCastException - if the class of the specified element prevents it from being added to this list                                              |  |  |
| NullPointerException - if                                                                                | the specified element is null and this list does not permit null elements                                                                         |  |  |
| IllegalArgumentException                                                                                 | - if some property of the specified element prevents it from being added to this list                                                             |  |  |
| <pre>IndexOutOfBoundsException - if the index is out of range (index &lt; 0    index &gt;= size())</pre> |                                                                                                    |  |  |

### Methods described in a *natural language* can be *ambiguous*.

5 of 58

# **Building ADTs for Reusability**

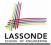

 ADTs are <u>reusable</u> software components that are common for solving many real-world problems.
 e.g., Stacks, Queues, Lists, Tables, Trees, Graphs

• An *ADT*, once thoroughly tested, can be reused by:

- Clients of Applications
  - Suppliers of other ADTs
- As a supplier, you are <u>obliged</u> to:
  - Implement standard ADTs [≈ lego building bricks]
     Note. Recall the basic data structures: arrays vs. SLLs vs. DLLs
  - Design algorithms using standard ADTs [≈ lego houses, ships]
- For each standard ADT, you should know its interface :
  - Stored data
  - For each *operation* manipulating the stored data
    - How are *clients* supposed to use the method?
    - What are the services provided by *suppliers*?
    - Time (and sometimes space) *complexity*

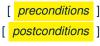

### What is a Stack?

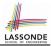

- A *stack* is a collection of objects.
- Objects in a *stack* are inserted and removed according to the *last-in, first-out (LIFO)* principle.
  - Cannot access arbitrary elements of a stack
  - Can only access or remove the most-recently added element

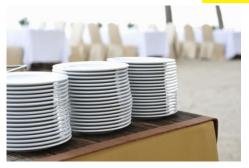

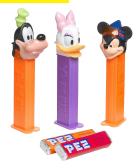

### The Stack ADT

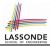

#### top •

size

[ precondition: stack is not empty ] [ postcondition: return item last pushed to the stack ] [ precondition: none ] [ postcondition: return number of items pushed to the stack ] isEmpty [ precondition: none ] [ **postcondition**: return whether there is no item in the stack ] push(item) [ precondition: stack is not full ] [ **postcondition**: push the input item onto the top of the stack ] [ precondition: stack is not empty ] [ **postcondition**: remove and return the top of stack ]

pop

### **Stack: Illustration**

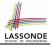

| OPERATION | RETURN VALUE | STACK CONTENTS            |
|-----------|--------------|---------------------------|
| _         | _            | Ø                         |
| isEmpty   | true         | Ø                         |
| push(5)   | _            | 5                         |
| push(3)   | _            | 3<br>5                    |
| puon(o)   |              | 5                         |
| push(1)   | _            | <u>1</u><br><u>3</u><br>5 |
|           |              |                           |
| size      | 3            | <u>1</u><br><u>3</u><br>5 |
|           |              |                           |
| top       | 1            | <u>1</u><br>ਤੂ            |
|           |              |                           |
| рор       | 1            | 3<br>5                    |
| рор       | 3            | 5                         |
| рор       | 5            | Ø                         |

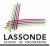

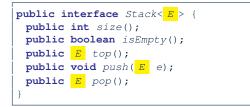

The *Stack* ADT, declared as an *interface*, allows *alternative implementations* to conform to its method headers.

### **Generic Stack: Architecture**

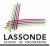

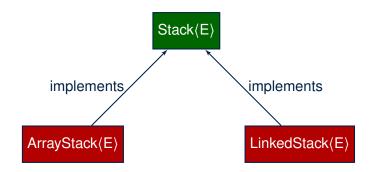

11 of 58

### Implementing Stack: Array (1)

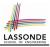

```
public class ArrayStack<E> implements Stack<E> {
 private final int MAX CAPACITY = 1000;
 private E[] data:
 private int t: /* index of top */
 public ArrayStack() {
  data = (E[]) new Object[MAX CAPACITY];
  t = -1;
 public int size() { return (t + 1); }
 public boolean isEmpty() \{ return (t == -1); \}
 public E top() {
  if (isEmpty()) { /* Precondition Violated */ }
  else { return data[t]; }
 public void push(E e) {
  if (size() == MAX CAPACITY) { /* Precondition Violated */ }
  else { t ++; data[t] = e; }
 public E pop() {
  E result;
  if (isEmptv()) { /* Precondition Violated */ }
  else { result = data[t]; data[t] = null; t --; }
  return result;
```

### Implementing Stack: Array (2)

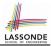

• Running Times of Array-Based Stack Operations?

| ArrayStack Method | Running Time |
|-------------------|--------------|
| size              | O(1)         |
| isEmpty           | O(1)         |
| top               | O(1)         |
| push              | O(1)         |
| рор               | O(1)         |

- <u>Exercise</u> This version of implementation treats the *end* of array as the *top* of stack. Would the RTs of operations <u>change</u> if we treated the *beginning* of array as the *top* of stack?
- **Q**. What if the preset capacity turns out to be insufficient?

<u>A</u>. IllegalArgumentException occurs and it takes O(1) time to respond.

• At the end, we will explore the alternative of a *dynamic array*.

### Implementing Stack: Singly-Linked List (1)

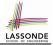

public class LinkedStack<E> implements Stack<E> {
 private SinglyLinkedList<E> list;
 ...

### Question:

| Stack Method | Singly-Linked List Method |                 |  |
|--------------|---------------------------|-----------------|--|
|              | Strategy 1                | Strategy 2      |  |
| size         | list.size<br>list.isEmpty |                 |  |
| isEmpty      |                           |                 |  |
| top          | list.first                | list.last       |  |
| push         | list.addFirst             | list.addLast    |  |
| рор          | list.removeFirst          | list.removeLast |  |

Which *implementation strategy* should be chosen?

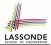

- If the *front of list* is treated as the *top of stack*, then:
  - All stack operations remain O(1) [∵ removeFirst takes O(1)]
- If the end of list is treated as the top of stack, then:
  - The *pop* operation takes *O(n)* [∵ removeLast takes *O(n)*]
- But in both cases, given that a linked, *dynamic* structure is used, *no resizing* is necessary!

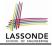

### **Generic Stack: Testing Implementations**

```
ATest
public void testPolvmorphicStacks() {
 Stack<String> s = new ArravStack<>();
 s.push("Alan"); /* dynamic binding */
 s.push("Mark"); /* dvnamic binding */
 s.push("Tom"); /* dynamic binding */
 assertTrue(s.size() == 3 && !s.isEmpty());
 assertEquals("Tom", s.top());
 s = new LinkedStack<>();
 s.push("Alan"); /* dvnamic binding */
 s.push("Mark"); /* dynamic binding */
 s.push("Tom"); /* dynamic binding */
 assertTrue(s.size() == 3 && !s.isEmpty());
 assertEquals("Tom", s.top());
```

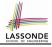

# **Polymorphism & Dynamic Binding**

Stack<**String**> myStack;

2

3

4

5

```
myStack = new ArrayStack<String>();
```

```
myStack.push("Alan");
```

```
myStack = new LinkedStack<String>();
```

```
myStack.push("Alan");
```

### Polymorphism

An object may change its "*shape*" (i.e., *dynamic type*) at runtime.

Which lines? 2, 4

Dynamic Binding

Effect of a method call depends on the "*current shape*" of the target object.

Which lines? 3, 5

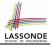

### Stack Application: Reversing an Array

• *Implementing* a *generic* algorithm:

```
public static <E> void reverse(E[] a) {
    Stack<E> buffer = new ArrayStack<E>();
    for (int i = 0; i < a.length; i ++) {
        buffer.push(a[i]);
    }
    for (int i = 0; i < a.length; i ++) {
        a[i] = buffer.pop();
    }
}</pre>
```

• Testing the generic algorithm:

```
@Test
public void testReverseViaStack() {
   String[] names = {"Alan", "Mark", "Tom"};
   String[] expectedReverseOfNames = {"Tom", "Mark", "Alan"};
   StackUtilities.reverse(names);
   assertArrayEquals(expectedReverseOfNames, names);
   Integer[] numbers = {46, 23, 68};
   Integer[] expectedReverseOfNumbers = {68, 23, 46};
   StackUtilities.reverse(numbers);
   assertArrayEquals(expectedReverseOfNumbers, numbers);
}
```

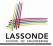

# Stack Application: Matching Delimiters (1)

### • Problem

```
Opening delimiters: (, [, {
    Closing delimiters: ), ], }
e.g., <u>Correct</u>: () (()) { ([()] ) }
e.g., <u>Incorrect</u>: ({[])}
```

### Sketch of Solution

- When a new *opening* delimiter is found, *push* it to the <u>stack</u>.
- Most-recently found delimiter should be matched first.
- When a new *closing* delimiter is found:
  - If it matches the top of the stack, then pop off the stack.
  - Otherwise, an error is found!
- Finishing reading the input, an empty stack means a success!

#### 19 of 58

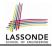

# Stack Application: Matching Delimiters (2)

• *Implementing* the algorithm:

```
public static boolean isMatched(String expression) {
  final String opening = "([{";
  final String closing = ")]}";
  Stack<Character> openings = new LinkedStack<Character>();
  int i = 0;
  boolean foundError = false:
  while (!foundError && i < expression.length()) {</pre>
    char c = expression.charAt(i);
    if(opening.indexOf(c) != -1) { openings.push(c); }
    else if (closing.indexOf(c) != -1) {
      if(openings.isEmptv()) { foundError = true; }
      else (
         if (opening.indexOf(openings.top()) == closing.indexOf(c)) { openings.pop(); }
         else { foundError = true; } } }
    i ++; }
  return !foundError && openings.isEmpty(); }
```

#### Testing the algorithm:

```
@Test
public void testMatchingDelimiters() {
    assertTrue(StackUtilities.isMatched(""));
    assertTrue(StackUtilities.isMatched("{[]}({)"));
    assertFalse(StackUtilities.isMatched("{[])");
    assertFalse(StackUtilities.isMatched("{[])");
    assertFalse(StackUtilities.isMatched("{[]]");
    assertFalse(StackUtilities.isMatched("{[]]");
    assertFalse(StackUtilities.isMatched("{[]]");
    assertFalse(StackUtilities.isMatched("{[]]");
    assertFalse(StackUtilities.isMatched("{[]]");
    assertFalse(StackUtilities.isMatched("{[]]");
    assertFalse(StackUtilities.isMatched("{[]]");
    assertFalse(StackUtilities.isMatched("{[]]");
    assertFalse(StackUtilities.isMatched("{[]]");
    assertFalse(StackUtilities.isMatched("{[]]");
    assertFalse(StackUtilities.isMatched("{[]]");
    assertFalse(StackUtilities.isMatched("{[]]");
    assertFalse(StackUtilities.isMatched("{[]]");
    assertFalse(StackUtilities.isMatched("{[]]");
    assertFalse(StackUtilities.isMatched("{[]]");
    assertFalse(StackUtilities.isMatched("{[]]");
    assertFalse(StackUtilities.isMatched("{[]]");
    assertFalse(StackUtilities.isMatched("{[]]");
    assertFalse(StackUtilities.isMatched("{[]]");
    assertFalse(StackUtilities.isMatched("{[]]");
    assertFalse(StackUtilities.isMatched("{[]]");
    assertFalse(StackUtilities.isMatched("{[]]"});
    assertFalse(StackUtilities.isMatched("{[]]"});
    assertFalse(StackUtilities.isMatched("{[]]"});
    assertFalse(StackUtilities.isMatched("{[]]"});
    assertFalse(StackUtilities.isMatched("{[]]"});
    assertFalse(StackUtilities.isMatched("{[]]"});
    assertFalse(StackUtilities.isMatched("{[]]"});
    assertFalse(StackUtilities.isMatched("{[]]"});
    assertFalse(StackUtilities.isMatched("{[]]"});
    assertFalse(StackUtilities.isMatched("{[]]"});
    assertFalse(StackUtilities.isMatched("{[]]"});
    assertFalse(StackUtilities.isMatched("{[]]"});
    assertFalse(StackUtilities.isMatched("{[]]"});
    assertFalse(StackUtilities.isMatched("{[]]"});
    assertFalse(StackUtilities.is
```

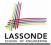

### **Problem:** Given a postfix expression, calculate its value.

| Infix Notation                      | Postfix Notation                 |  |
|-------------------------------------|----------------------------------|--|
| Operator <i>in-between</i> Operands | Operator <i>follows</i> Operands |  |
| Parentheses force precedence        | Order of evaluation embedded     |  |
| 3                                   | 3                                |  |
| 3 + 4                               | 3 4 +                            |  |
| 3 + 4 + 5                           | 3 4 + 5 +                        |  |
| 3 + (4 + 5)                         | 3 4 5 + +                        |  |
| 3 - 4 * 5                           | 345*-                            |  |
| (3 - 4) * 5                         | 34-5*                            |  |

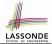

### **Sketch of Solution**

- When input is an *operand* (i.e., a number), *push* it to the <u>stack</u>.
- When input is an *operator*, obtain its two *operands* by *popping* off the <u>stack</u> <u>twice</u>, evaluate, then *push* the result back to <u>stack</u>.
- When finishing reading the input, there should be **only one** number left in the <u>stack</u>.
- Error if:
  - Not enough items left in the stack for the operator
  - · When finished, two or more numbers left in stack

[e.g., 523+\*+] [e.g., 53+6]

### What is a Queue?

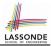

- A *queue* is a collection of objects.
- Objects in a *queue* are inserted and removed according to the *first-in, first-out (FIFO)* principle.
  - Each new element joins at the *back/end* of the queue.
  - Cannot access <u>arbitrary</u> elements of a queue
  - Can only access or remove the least-recently inserted (or longest-waiting) element

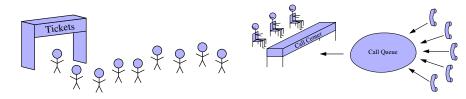

### The Queue ADT

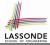

### • first ≈ top of stack [ precondition: queue is not empty ] [ postcondition: return item first engueued ] size [ precondition: none ] [ postcondition: return number of items enqueued ] isEmpty [ precondition: none ] [ **postcondition**: return whether there is no item in the queue ] enqueue(item) ≈ *push* of stack [ precondition: queue is not full ] [ **postcondition**: engueue item as the "last" of the gueue ] dequeue ≈ pop of stack [ precondition: queue is not empty ] [ **postcondition**: remove and return the first of the queue ] 24 of 58

### **Queue: Illustration**

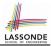

| Operation  | Return Value | Queue Contents |
|------------|--------------|----------------|
| _          | _            | Ø              |
| isEmpty    | true         | Ø              |
| enqueue(5) | _            | (5)            |
| enqueue(3) | _            | (5, 3)         |
| enqueue(1) | _            | (5, 3, 1)      |
| size       | 3            | (5, 3, 1)      |
| dequeue    | 5            | (3, 1)         |
| dequeue    | 3            | 1              |
| dequeue    | 1            | Ø              |

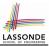

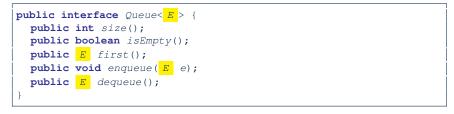

The *Queue* ADT, declared as an *interface*, allows *alternative implementations* to conform to its method headers.

### **Generic Queue: Architecture**

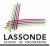

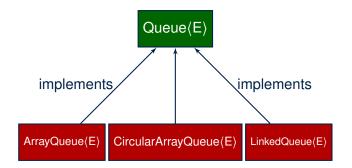

27 of 58

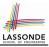

### Implementing Queue ADT: Array (1)

```
public class ArrayQueue<E> implements Queue<E> {
 private final int MAX CAPACITY = 1000;
 private E[] data:
 private int r; /* rear index */
 public ArrayQueue() {
   data = (E[]) new Object[MAX_CAPACITY];
  r = -1;
 public int size() { return (r + 1); }
 public boolean isEmpty() \{ return (r == -1); \}
 public E first() {
  if (isEmptv()) { /* Precondition Violated */ }
  else { return data[0]; }
 public void enqueue(E e) {
  if (size() == MAX CAPACITY) { /* Precondition Violated */ }
  else { r ++; data[r] = e; }
 public E dequeue() {
   if (isEmptv()) { /* Precondition Violated */ }
   else {
    E result = data[0];
    for (int i = 0; i < r; i + +) { data[i] = data[i + 1]; }
    data[r] = null; r --;
    return result;
```

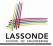

# Implementing Queue ADT: Array (2)

• Running Times of Array-Based Queue Operations?

| ArrayQueue Method | Running Time          |
|-------------------|-----------------------|
| size              | O(1)                  |
| isEmpty           | O(1)                  |
| first             | O(1)                  |
| enqueue           | O(1)                  |
| dequeue           | <i>O</i> ( <i>n</i> ) |

- <u>Exercise</u> This version of implementation treats the *beginning* of array as the *first* of queue. Would the RTs of operations <u>change</u> if we treated the *end* of array as the *first* of queue?
- **Q**. What if the preset capacity turns out to be insufficient?

<u>A</u>. IllegalArgumentException occurs and it takes O(1) time to respond.

• At the end, we will explore the alternative of a *dynamic array*.

# Implementing Queue: Singly-Linked List (1)

public class LinkedQueue<E> implements Queue<E> {
 private SinglyLinkedList<E> list;
 ...
}

### **Question:**

| Queue Method | Singly-Linked List Method |                 |  |
|--------------|---------------------------|-----------------|--|
|              | Strategy 1                | Strategy 2      |  |
| size         | list.size<br>list.isEmpty |                 |  |
| isEmpty      |                           |                 |  |
| first        | list.first                | list.last       |  |
| enqueue      | list.addLast              | list.addFirst   |  |
| dequeue      | list.removeFirst          | list.removeLast |  |

Which *implementation strategy* should be chosen?

# Implementing Queue: Singly-Linked List (2)

- If the *front of list* is treated as the *first of queue*, then:
  - All queue operations remain O(1) [ :: removeFirst takes O(1) ]
- If the *end of list* is treated as the *first of queue*, then:
  - The *dequeue* operation takes *O(n)* [ ∵ removeLast takes *O(n)* ]
- But in both cases, given that a linked, *dynamic* structure is used, *no resizing* is necessary!

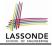

### **Generic Queue: Testing Implementations**

```
ATest
public void testPolvmorphicOueues() {
 Oueue<String> a = new ArravOueue<>():
 q.enqueue("Alan"); /* dynamic binding */
 q.enqueue("Mark"); /* dynamic binding */
 q.enqueue("Tom"); /* dynamic binding */
 assertTrue(g.size() == 3 && !g.isEmpty());
 assertEquals("Alan", g.first());
 q = new LinkedOueue<>();
 g.engueue("Alan"); /* dvnamic binding */
 g.engueue("Mark"); /* dynamic binding */
 q.enqueue("Tom"); /* dynamic binding */
 assertTrue(g.size() == 3 && !g.isEmpty());
 assertEquals("Alan", g.first());
```

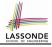

# **Polymorphism & Dynamic Binding**

```
myQueue = new CircularArrayQueue<String>();
myQueue.enqueue("Alan");
myQueue = new LinkedOueue<String>();
```

Queue<String> myQueue;

```
myQueue = new LinkedQueue<String>
myQueue.enqueue("Alan");
```

```
    Polymorphism
```

An object may change its "*shape*" (i.e., *dynamic type*) at runtime.

Which lines? 2, 4

Dynamic Binding

Effect of a method call depends on the *"current shape"* of the target object.

Which lines? 3, 5

33 of 58

# Exercise:

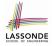

### Implementing a Queue using Two Stacks

```
public class StackQueue<E> implements Queue<E> {
    private Stack<E> inStack;
    private Stack<E> outStack;
    ...
}
```

- For *size*, add up sizes of inStack and outStack.
- For *isEmpty*, are inStack and outStack both empty?
- For enqueue, push to inStack.
- For dequeue:
  - pop from outStack

If outStack is empty, we need to first *pop* <u>all</u> items from inStack and *push* them to outStack.

Exercise: Why does this work?[ implement and test ]Exercise: Running Time?[ see analysis on dynamic arrays ]34 of 58

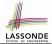

# These topics are useful for your knowledge about ADTs, stacks, and Queues.

You are **encouraged** to follow through these online lectures: https://www.eecs.yorku.ca/~jackie/teaching/ lectures/index.html#EECS2011\_W22

- Design by Contract and Modularity
  - Week 5: Lecture 3, Parts A2 A3
- Circular Arrays and Double-Ended Queue
  - Week 6: Lecture 3, Parts D3 D5
- Dynamic Arrays and Amortized Analysis
  - Week 6: Lecture 3, Parts E1 E5

# Terminology: Contract, Client, Supplier

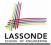

- A *supplier* implements/provides a service (e.g., microwave).
- A *client* uses a service provided by some supplier.
  - The client is required to follow certain instructions to obtain the service (e.g., supplier **assumes** that client powers on, closes door, and heats something that is not explosive).
  - If instructions are followed, the client would expect that the service does <u>what</u> is guaranteed (e.g., a lunch box is heated).
  - $\circ~$  The client does not care  $\underline{how}$  the supplier implements it.
- What are the *benefits* and *obligations* of the two parties?

|                                      |                |         |                          | benefits                 | obligations         |  |
|--------------------------------------|----------------|---------|--------------------------|--------------------------|---------------------|--|
| CLIENT                               |                |         |                          | obtain a service         | follow instructions |  |
|                                      | SUPPLIER assur |         | assun                    | ne instructions followed | provide a service   |  |
| • There is a contract                |                | ontract | between two parties, vie | blated if:               |                     |  |
| • The instructions are not followed. |                |         | tions are                | e not followed.          | [ Client's fault ]  |  |

Instructions followed, but service not satisfactory. [Supplier's fault ]

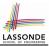

### Client, Supplier, Contract in OOP (1)

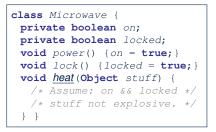

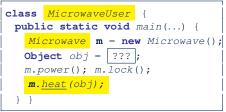

Method call *m.<u>heat(obj)</u> indicates a client-supplier relation.* 

- Client: resident class of the method call [MicrowaveUser]
- Supplier: type of context object (or call target) m [Microwave]

## Client, Supplier, Contract in OOP (2)

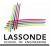

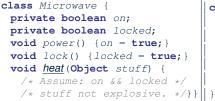

• The contract is honoured if:

Right **before** the method call :

- State of m is as assumed: m.on==true and m.locked==ture
- The input argument obj is valid (i.e., not explosive).

Right after the method call : obj is properly heated.

- If any of these fails, there is a contract violation.
  - m.on **or** m.locked is false

- obj is an explosive A fault from the client is identified
- Method executed but obj not properly heated ⇒ Microwave's fault

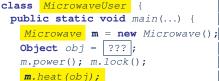

- ⇒ MicrowaveUser's fault.
- ⇒ MicrowaveUser's fault.
- $\Rightarrow$  Method call will not start.

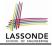

### Modularity (1): Childhood Activity

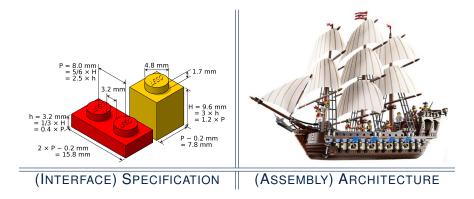

Sources: https://commons.wikimedia.org and https://www.wish.com

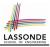

### Modularity (2): Daily Construction

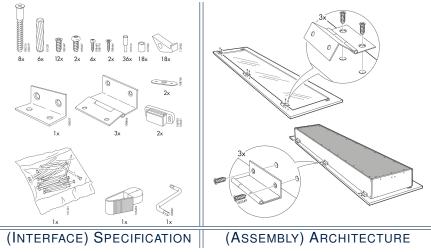

Source: https://usermanual.wiki/

### Modularity (3): Computer Architecture

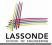

#### Motherboards are built from functioning units (e.g., CPUs).

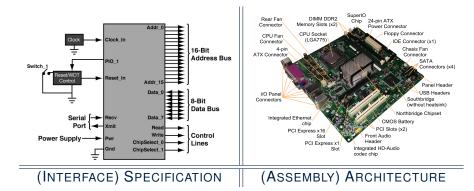

Sources: www.embeddedlinux.org.cn and https://en.wikipedia.org

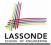

### Modularity (4): System Development

Safety-critical systems (e.g., *nuclear shutdown systems*) are built from *function blocks*.

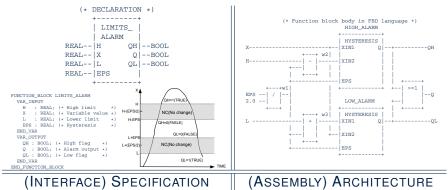

Sources: https://plcopen.org/iec-61131-3

#### Modularity (5): Software Design

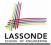

#### Software systems are composed of *well-specified classes*.

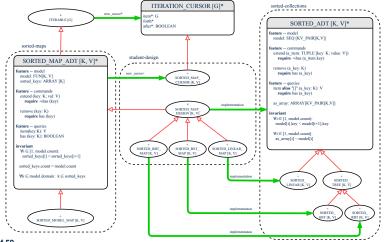

## **Design Principle: Modularity**

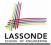

- *Modularity* refers to a sound quality of your design:
  - <u>Divide</u> a given complex *problem* into inter-related *sub-problems* via a logical/justifiable <u>functional decomposition</u>.
     e.g., In designing a game, solve sub-problems of: 1) rules of the game; 2) actor characterizations; and 3) presentation.
  - 2. <u>Specify</u> each *sub-solution* as a *module* with a clear <u>interface</u>: inputs, outputs, and <u>input-output relations</u>.
    - The UNIX principle: Each command does one thing and does it well.
    - In objected-oriented design (OOD), each <u>class</u> serves as a module.
  - 3. <u>Conquer</u> original *problem* by assembling *sub-solutions*.
    - In OOD, classes are assembled via <u>client-supplier</u> relations (aggregations or compositions) or <u>inheritance</u> relations.
- A *modular design* satisfies the criterion of modularity and is:
  - *Maintainable*: <u>fix</u> issues by changing the relevant modules only.
  - *Extensible*: introduce new functionalities by adding new modules.
  - Reusable: a module may be used in <u>different</u> compositions

• Opposite of modularity: A *superman module* doing everything.

## Implementing Queue ADT: Circular Array (1)

- Maintain two indices: *f* for *front*; *r* for *next available slot*.
- Maximum size: N 1
- Empty Queue: when r = f

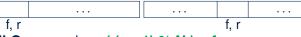

- Full Queue: when ( (r + 1) % N ) = f
  - When *r* > *f*:
  - When *r* < *f*:
- Size of Queue:
   o If r = f: 0
  - 117 = 7.0
  - If **r** > **f**: **r f**
  - If **r** < **f**: **r** + (**N f**)

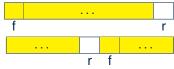

[N = data.length]

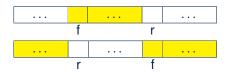

# Implementing Queue ADT: Circular Array (2)

Running Times of CircularArray-Based Queue Operations?

| CircularArrayQueue Method | Running Time |  |
|---------------------------|--------------|--|
| size                      | O(1)         |  |
| isEmpty                   | O(1)<br>O(1) |  |
| first                     |              |  |
| enqueue                   | O(1)         |  |
| dequeue                   | <i>O</i> (1) |  |

**Exercise**: Create a Java class CircularArrayQueue that implements the Queue interface using a *circular array*.

#### **Limitations of Queue**

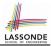

- Say we use a *queue* to implement a *waiting list*.
  - What if we dequeue the front customer, but find that we need to *put them back to the front* (e.g., seat is still not available, the table assigned is not satisfactory, *etc.*)?
  - What if the customer at the end of the queue decides not to wait and leave, how do we *remove them from the end of the queue*?
- Solution: A new ADT extending the Queue by supporting:
  - insertion to the front
  - deletion from the end

#### The Double-Ended Queue ADT

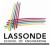

• <u>Double-Ended Queue</u> (or <u>Deque</u>) is a <u>queue-like</u> data structure that supports *insertion* and *deletion* at both the *front* and the *end* of the queue.

```
public interface Deque<E> {
    /* Queue operations */
    public int size();
    public boolean isEmpty();
    public E first();
    public void addLast(E e); /* enqueue */
    public E removeFirst(); /* dequeue */
    /* Extended operations */
    public void addFirst(E e);
    public E removeLast();
}
```

- **<u>Exercise</u>**: Implement *Deque* using a *circular array*.
- Exercise: Implement Deque using a SLL and/or DLL.

## Array Implementations: Stack and Queue

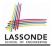

When implementing *stack* and *queue* via *arrays*, we imposed a maximum capacity:

```
public class ArravStack<E> implements Stack<E> {
 private final int MAX CAPACITY = 1000;
 private E[] data;
 public void push(E e) {
  if (size() == MAX CAPACITY) { /* Precondition Violated */ }
  else { ... }
public class ArrayQueue<E> implements Queue<E> {
 private final int MAX CAPACITY = 1000;
 private E[] data:
 public void enqueue(E e) {
  if (size() == MAX CAPACITY) { /* Precondition Violated */ }
  else { ...
```

• This made the *push* and *enqueue* operations both cost *O(1)*.

### **Dynamic Array: Constant Increments**

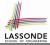

Implement stack using a dynamic array resizing itself by a constant increment:

```
public class ArrayStack<E> implements Stack<E> +
 private int I;
 private int C:
 private int capacity;
 private E[] data;
 public ArravStack() {
   I = 1000; /* arbitrary initial size */
   C = 500; /* arbitrary fixed increment */
   capacity = I;
   data = (E[]) new Object[capacity];
   t = -1:
 public void push(E e) {
   if (size() == capacity)
    /* resizing by a fixed constant */
    E[] temp = (E[]) new Object[capacity + C];
    for (int i = 0; i < capacity; i + +) {
      temp[i] = data[i];
    data = temp;
    capacity = capacity + C
   data[t] = e;
```

- This alternative strategy *resizes* the array, whenever needed, by a *constant* amount.
- L17 L19 make *push* cost *O(n)*, in the *worst case*.
- However, given that *resizing* only happens <u>rarely</u>, how about the <u>average</u> running time?
- We will refer L14 L22 as the resizing part and L23 – L24 as the update part.

### **Dynamic Array: Doubling**

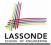

Implement stack using a dynamic array resizing itself by doubling:

```
public class ArravStack<E> implements Stack<E> {
 private int I;
 private int capacity:
 private E[] data:
 public ArrayStack() {
   I = 1000; /* arbitrary initial size */
   capacity = I;
   data = (E[]) new Object[capacity];
   t = -1:
 public void push(E e) {
   if (size() == capacity) {
    /* resizing by doubling */
    E[] temp = (E[]) new Object[capacity * 2];
    for(int i = 0; i < capacity; i ++) {</pre>
      temp[i] = data[i];
    data = temp;
    capacity = capacity * 2
   t++;
   data[t] = e;
```

- This alternative strategy resizes the array, whenever needed, by doubling its current size.
- L15 L17 make *push* cost O(n), in the <u>worst case</u>.
- However, given that *resizing* only happens <u>rarely</u>, how about the <u>average</u> running time?
- We will refer L12 L20 as the resizing part and L21 – L22 as the update part.

12

### Avg. RT: Const. Increment vs. Doubling

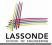

 <u>Without loss of generality</u>, assume: There are *n push* operations, and the <u>last push</u> triggers the <u>last *resizing*</u> routine.

|                                                     | Constant Increments            | Doubling                           |
|-----------------------------------------------------|--------------------------------|------------------------------------|
| RT of exec. update part for <i>n</i> pushes         | <i>O</i> ( <i>n</i> )          |                                    |
| RT of executing 1st resizing                        | 1                              |                                    |
| RT of executing 2nd resizing                        | I + C                          | 2 · 1                              |
| RT of executing 3rd resizing                        | $I + 2 \cdot C$                | 4 · /                              |
| RT of executing 4th resizing                        | $I + 3 \cdot C$                | 8 · /                              |
| RT of executing <i>k</i> <sup>th</sup> resizing     | $I + (\mathbf{k} - 1) \cdot C$ | 2 <sup><i>k</i>−1</sup> · <i>I</i> |
| RT of executing last resizing                       | n                              |                                    |
| # of <u>resizing</u> needed (solve k for $RT = n$ ) | <i>O</i> ( <i>n</i> )          | $O(log_2 n)$                       |
| Total RT for <i>n</i> pushes                        | $O(n^2)$                       | <i>O</i> ( <i>n</i> )              |
| Amortized/Average RT over <i>n</i> pushes           | <i>O</i> ( <i>n</i> )          | O(1)                               |

Over *n* push operations, the *amortized / average* running time of the *doubling* strategy is more efficient.
 52 of 58

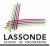

- Attempt the exercises throughout the lecture.
- Implement the *Postfix Calculator* using a <u>stack</u>.

### Index (1)

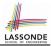

Learning Outcomes of this Lecture Abstract Data Types (ADTs) Java API Approximates ADTs (1) Java API Approximates ADTs (2) Building ADTs for Reusability What is a Stack? The Stack ADT Stack: Illustration Generic Stack: Interface Generic Stack: Architecture Implementing Stack: Array (1) 54 of 58

#### Index (2)

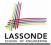

Implementing Stack: Array (2) Implementing Stack: Singly-Linked List (1) Implementing Stack: Singly-Linked List (2) Generic Stack: Testing Implementations Polymorphism & Dynamic Binding Stack Application: Reversing an Array Stack Application: Matching Delimiters (1) Stack Application: Matching Delimiters (2) Stack Application: Postfix Notations (1) Stack Application: Postfix Notations (2) What is a Queue? 55 of 58

#### Index (3)

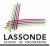

The Queue ADT

**Queue: Illustration** 

**Generic Queue: Interface** 

Generic Queue: Architecture

Implementing Queue ADT: Array (1)

Implementing Queue ADT: Array (2)

Implementing Queue: Singly-Linked List (1)

Implementing Queue: Singly-Linked List (2)

**Generic Queue: Testing Implementations** 

Polymorphism & Dynamic Binding

Index (4)

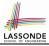

Exercise: Implementing a Queue using Two Stacks **Optional Materials** Terminology: Contract, Client, Supplier Client, Supplier, Contract in OOP (1) Client, Supplier, Contract in OOP (2) Modularity (1): Childhood Activity Modularity (2): Daily Construction Modularity (3): Computer Architecture Modularity (4): System Development Modularity (5): Software Design

#### Index (5)

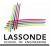

- **Design Principle: Modularity**
- Implementing Queue ADT: Circular Array (1)
- Implementing Queue ADT: Circular Array (2)
- **Limitations of Queue**
- The Double-Ended Queue ADT
- Array Implementations: Stack and Queue
- **Dynamic Array: Constant Increments**
- **Dynamic Array: Doubling**
- Avg. RT: Const. Increment vs. Doubling
- Beyond this lecture ....